## **DAFTAR ISI**

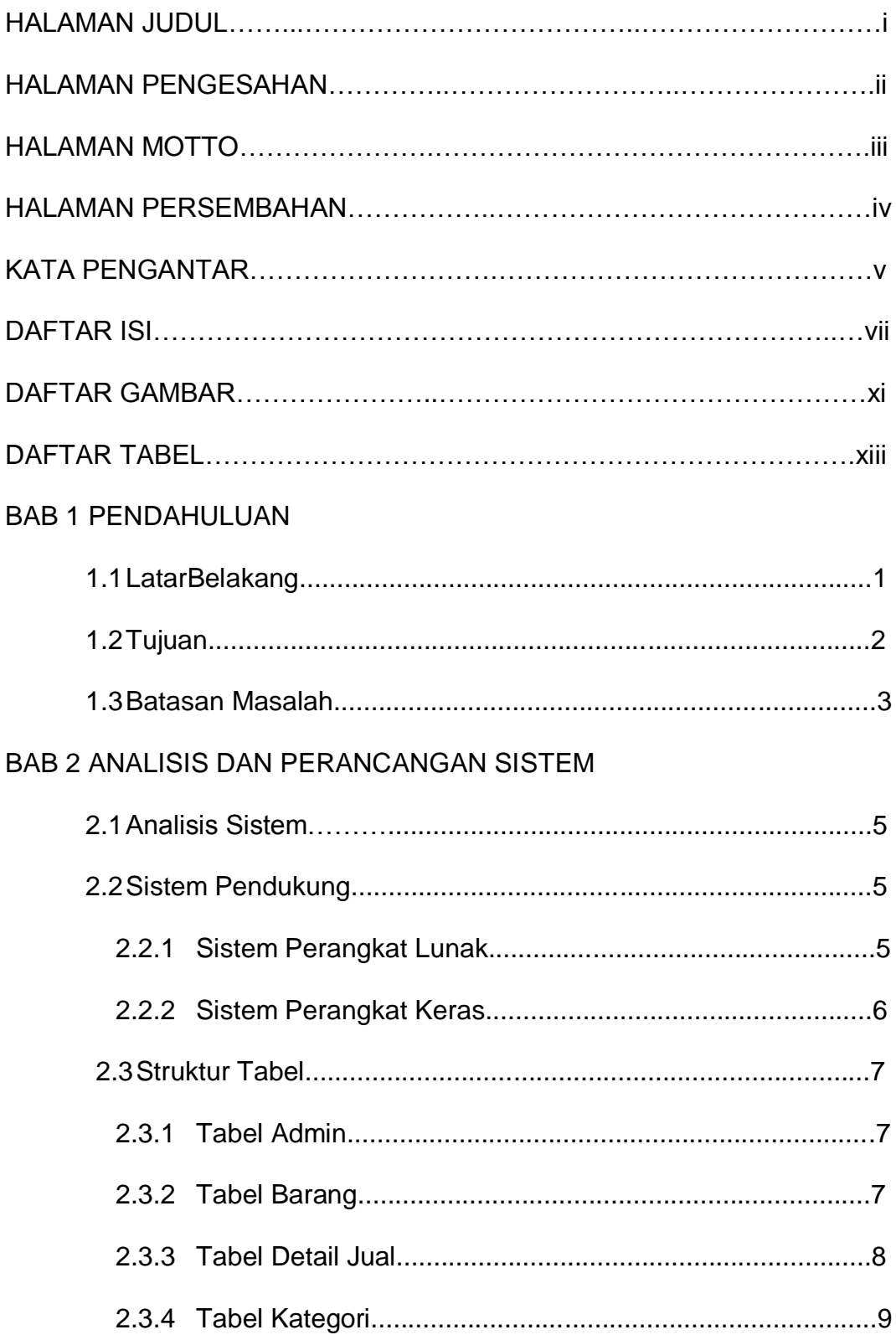

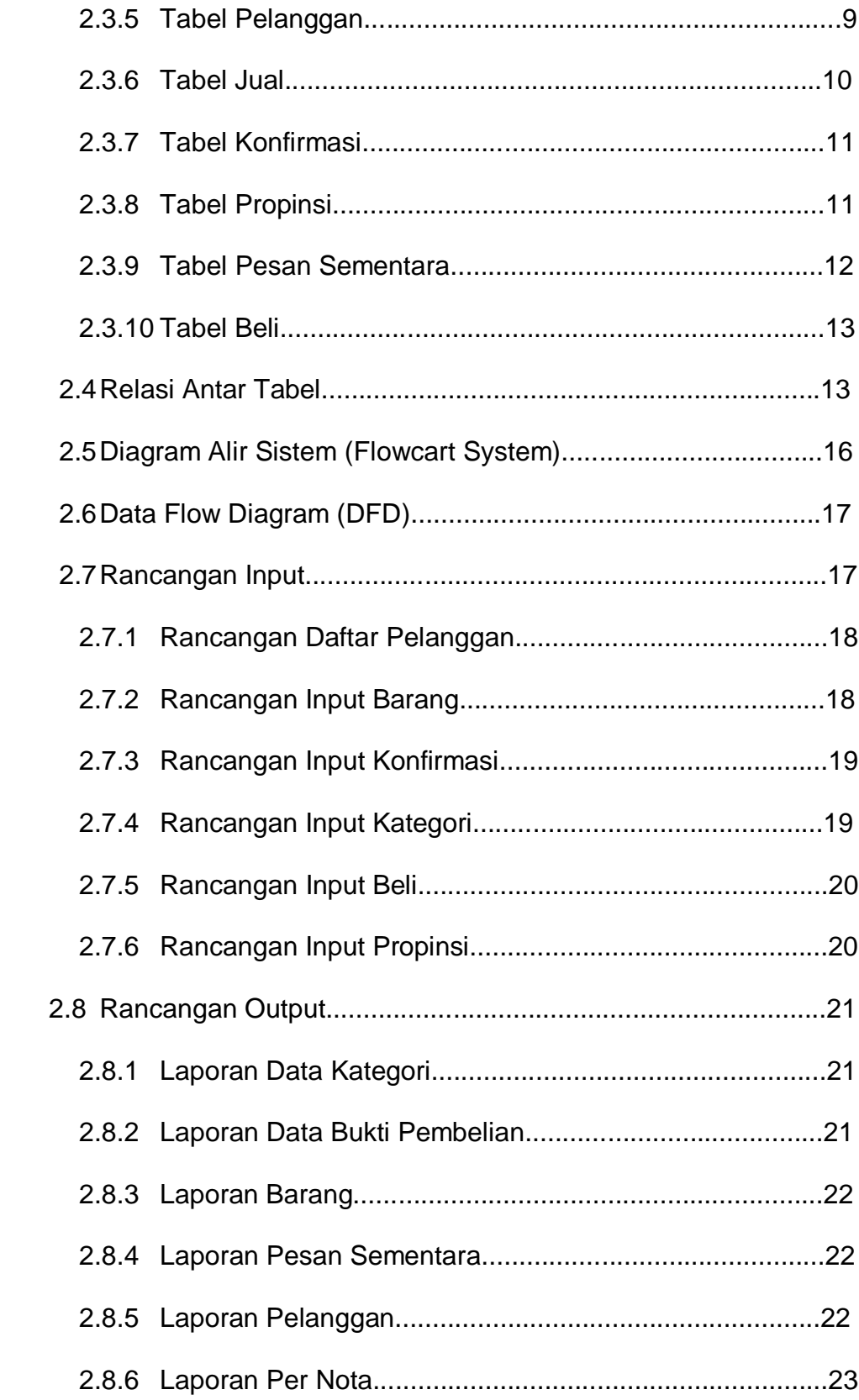

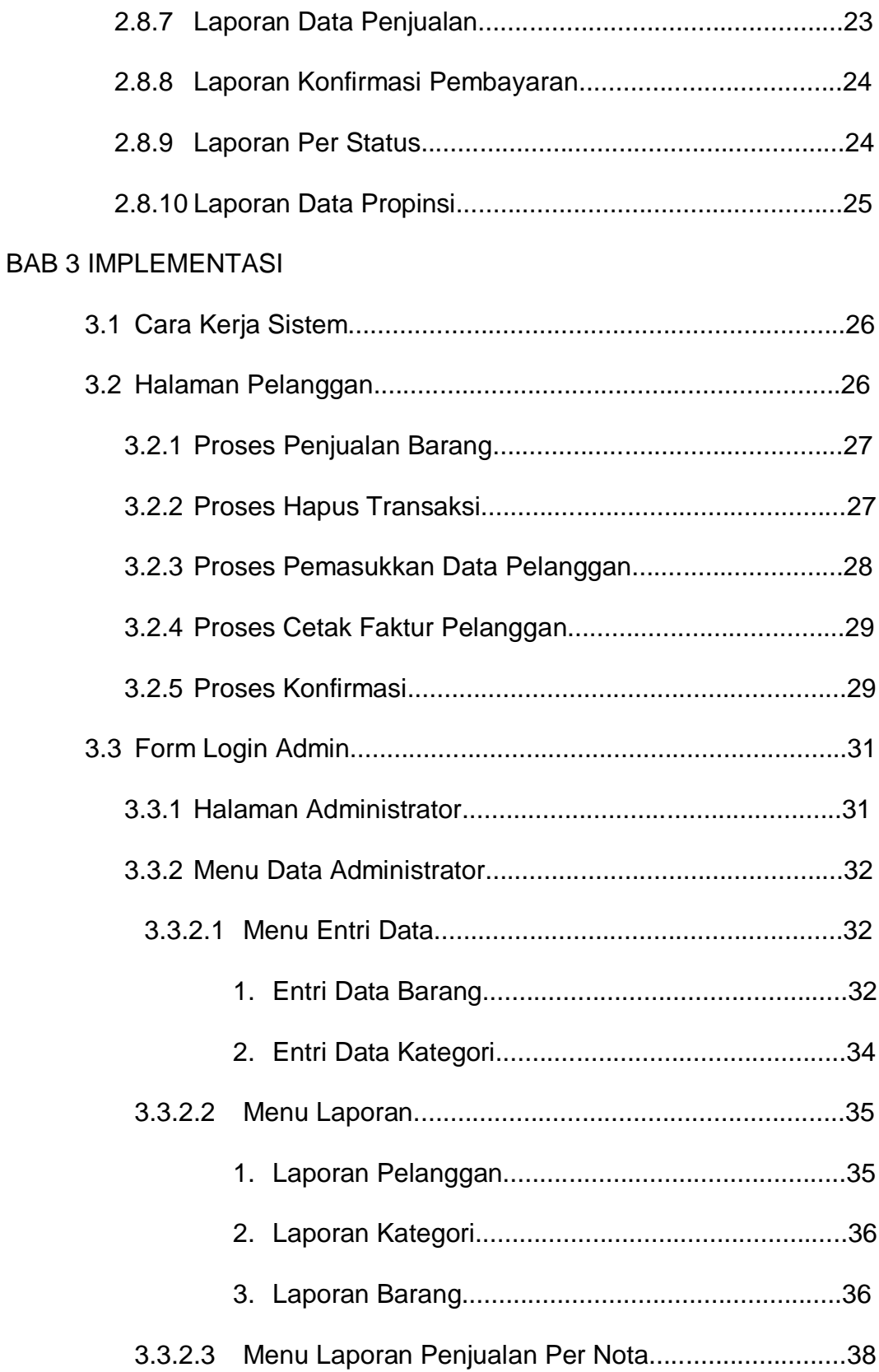

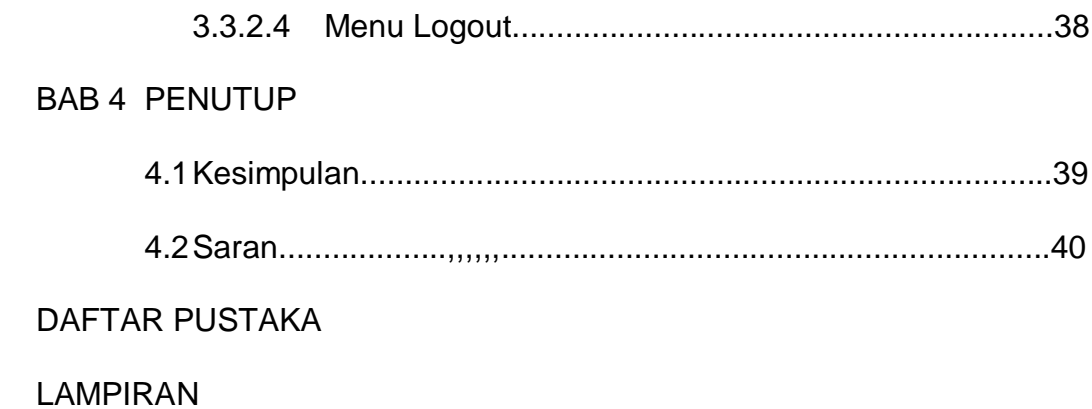

## **DAFTAR GAMBAR**

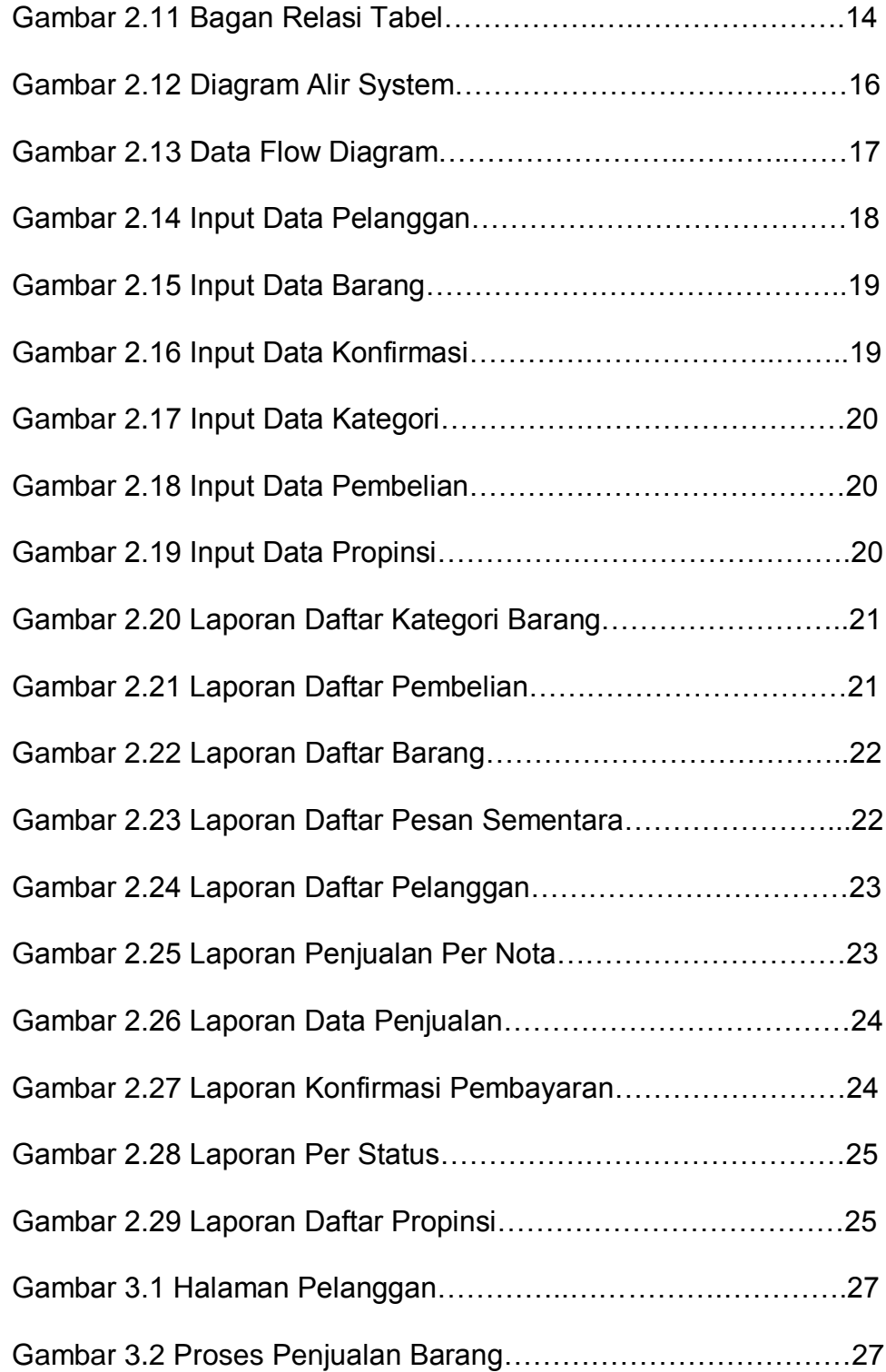

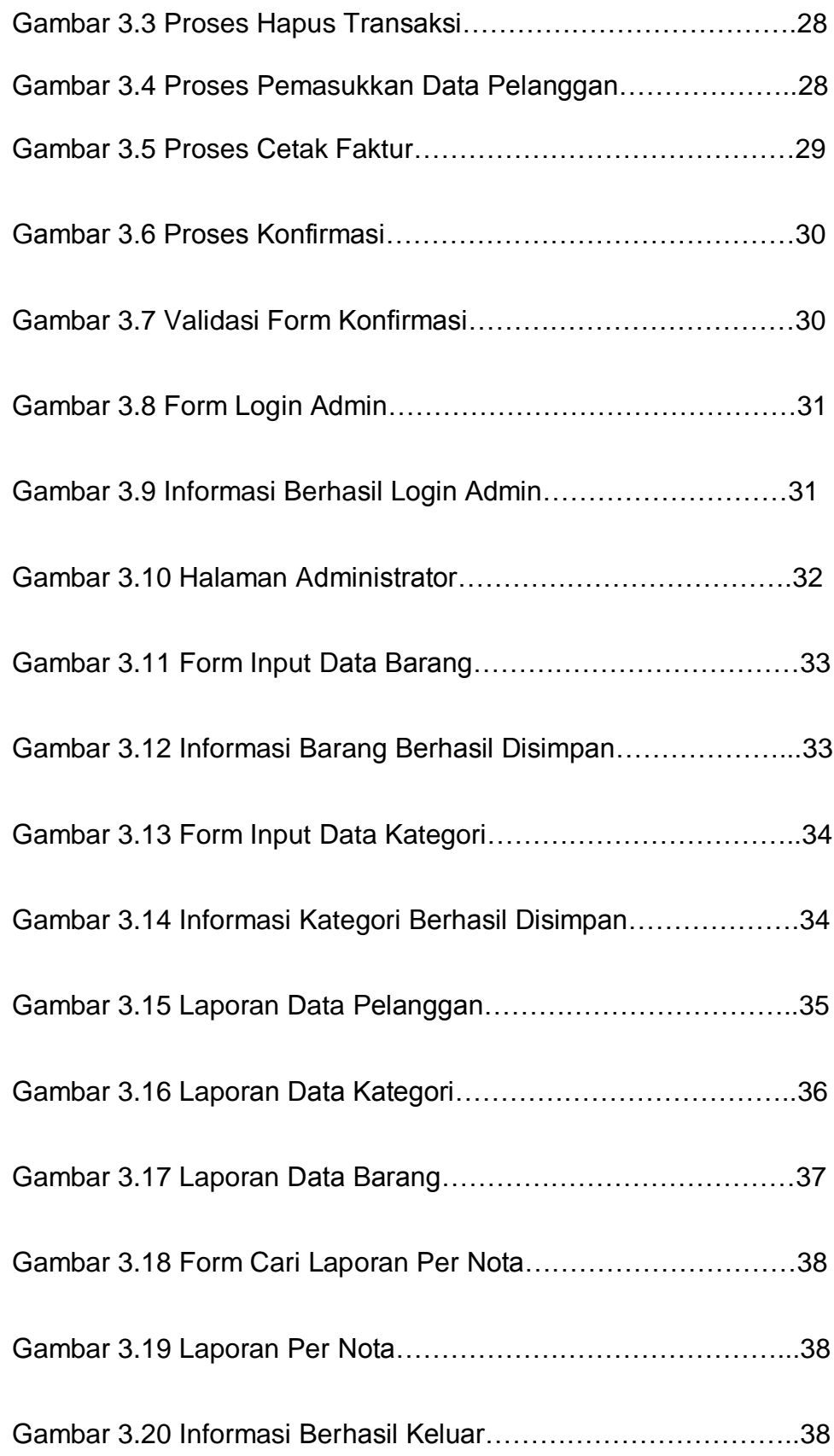

## DAFTAR TABEL

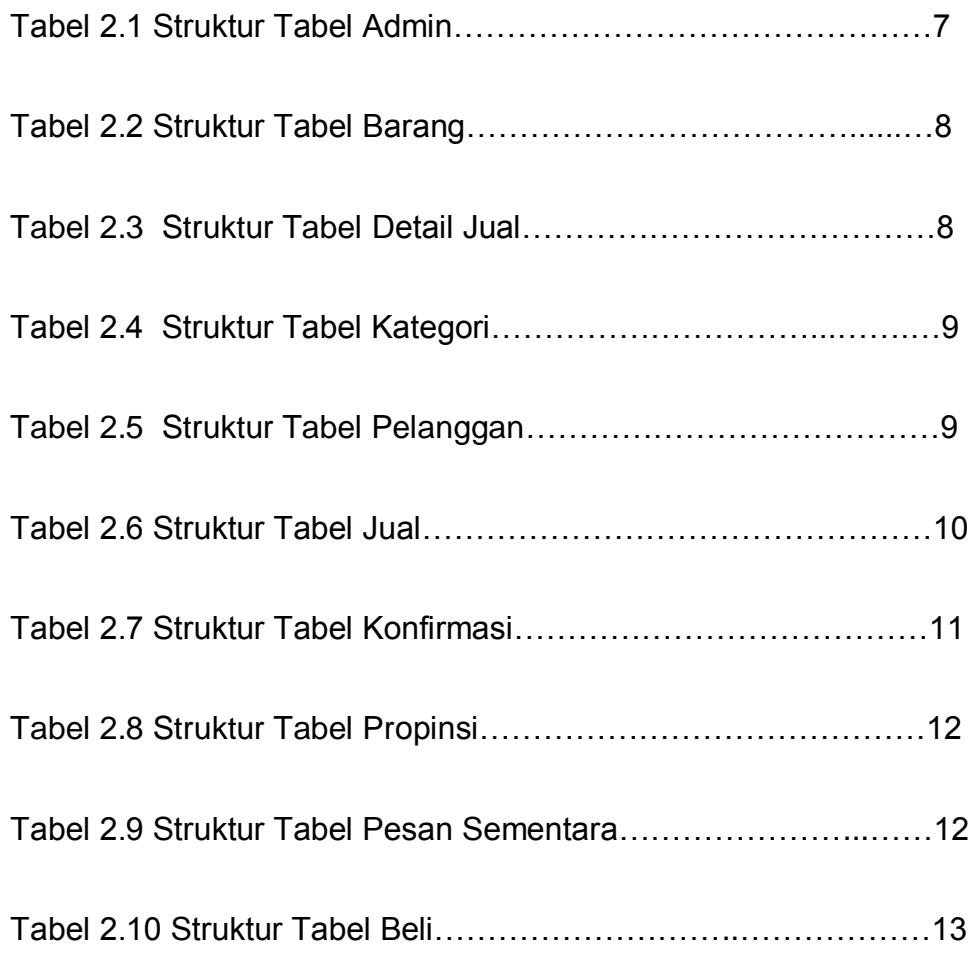